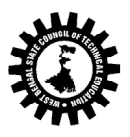

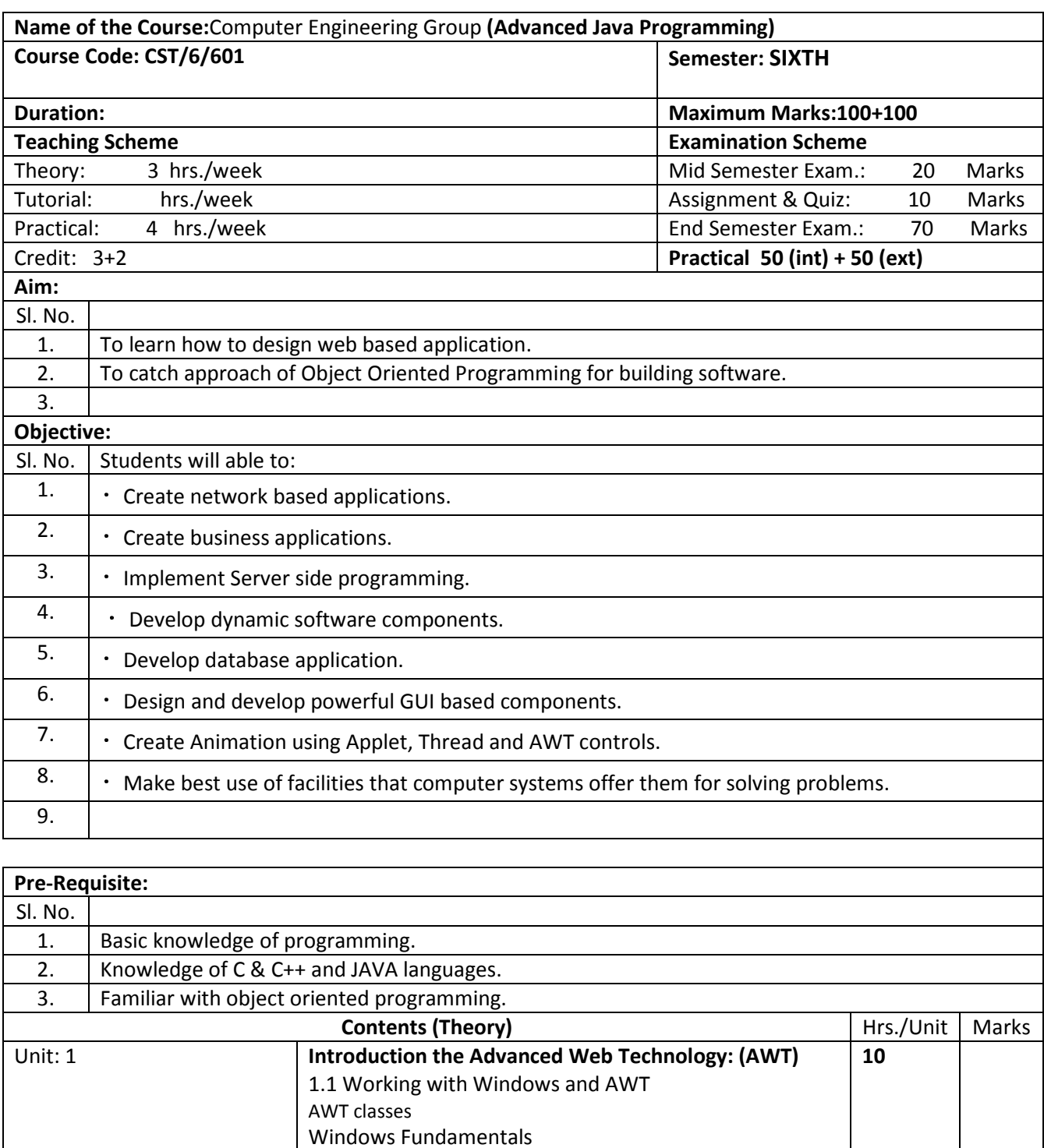

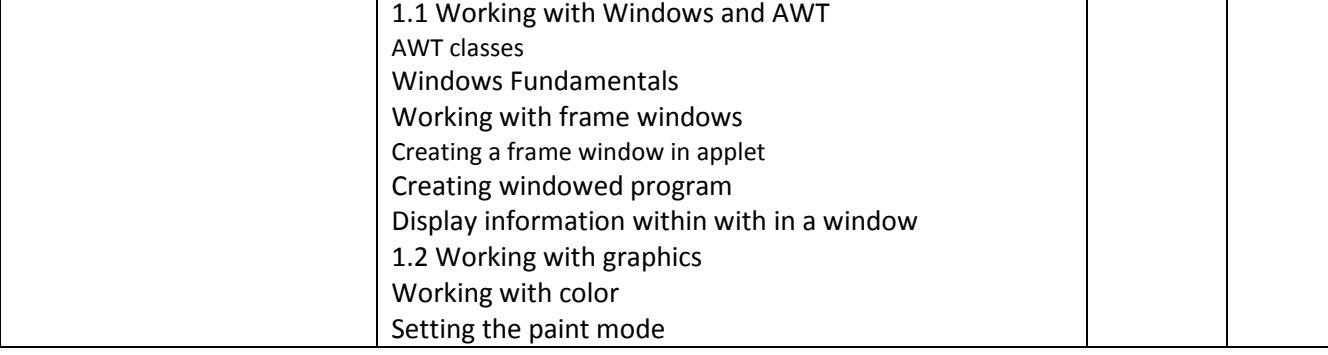

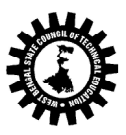

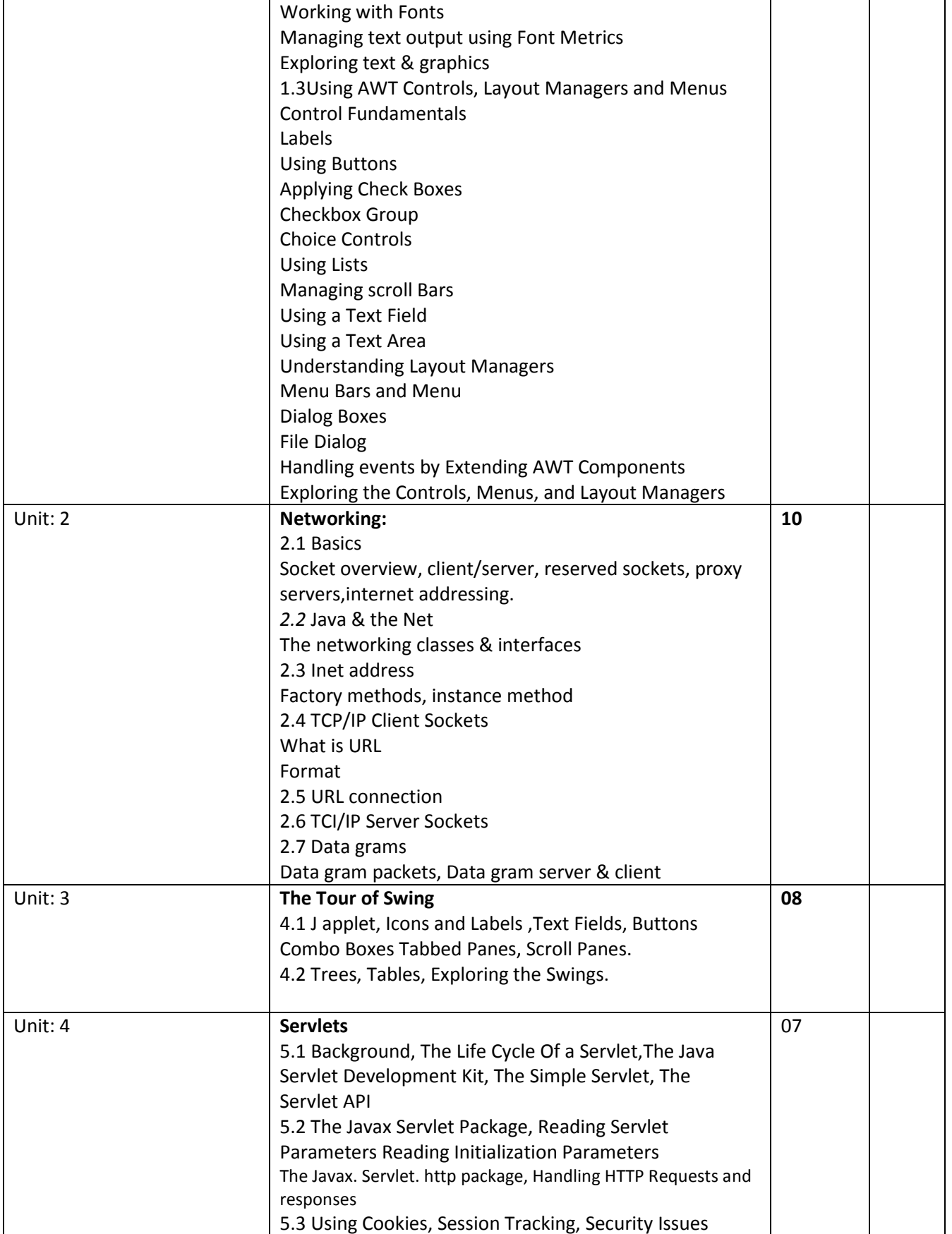

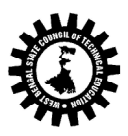

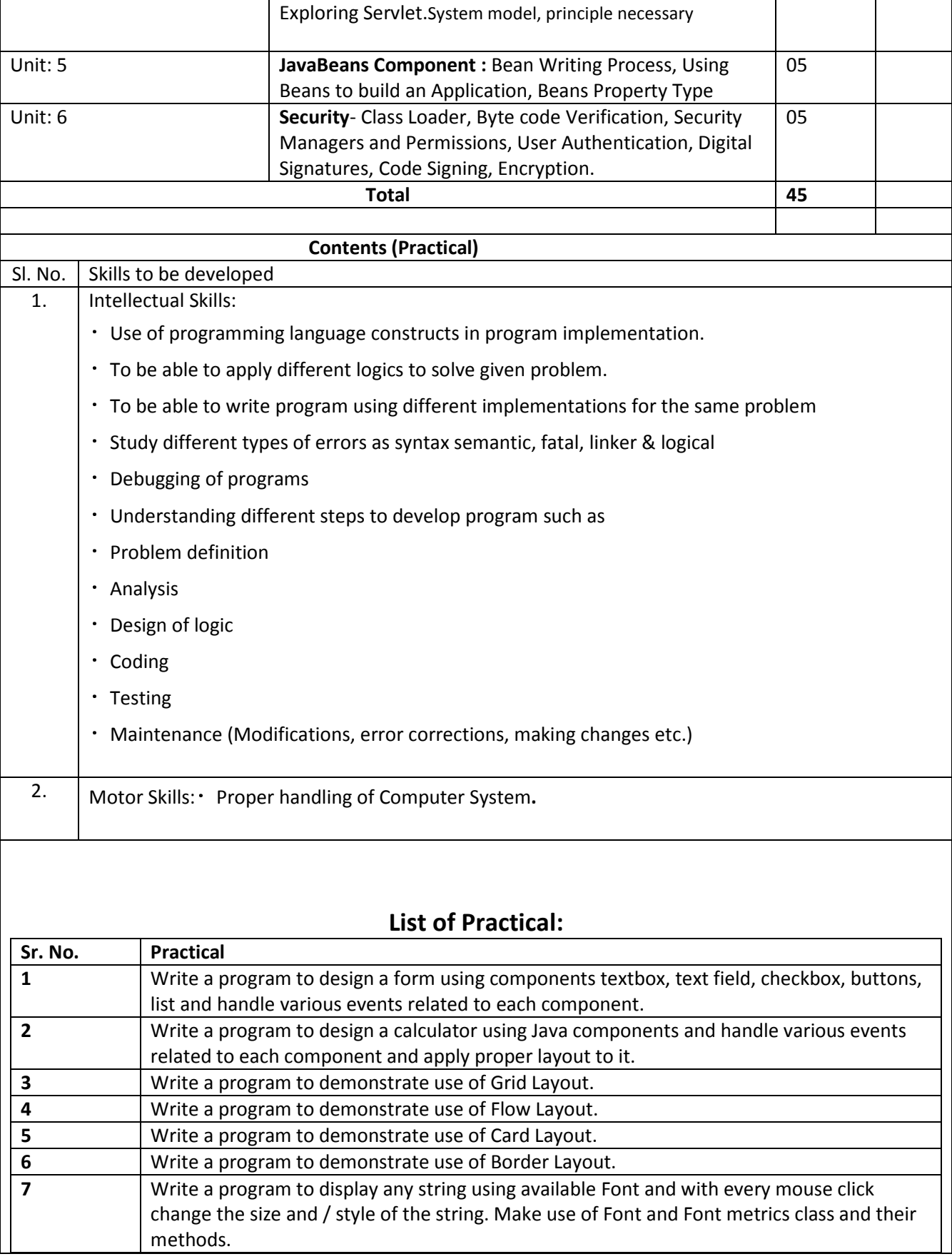

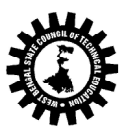

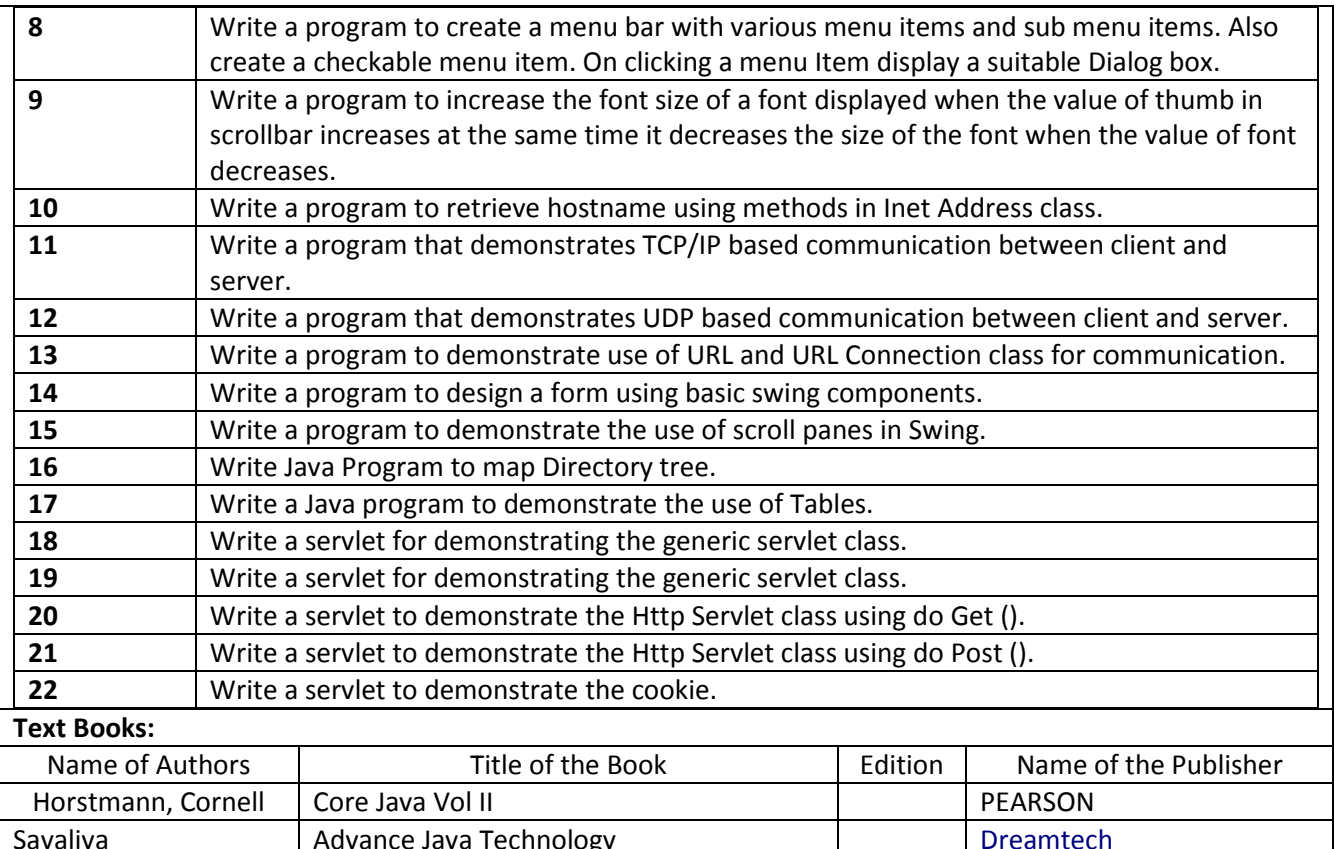

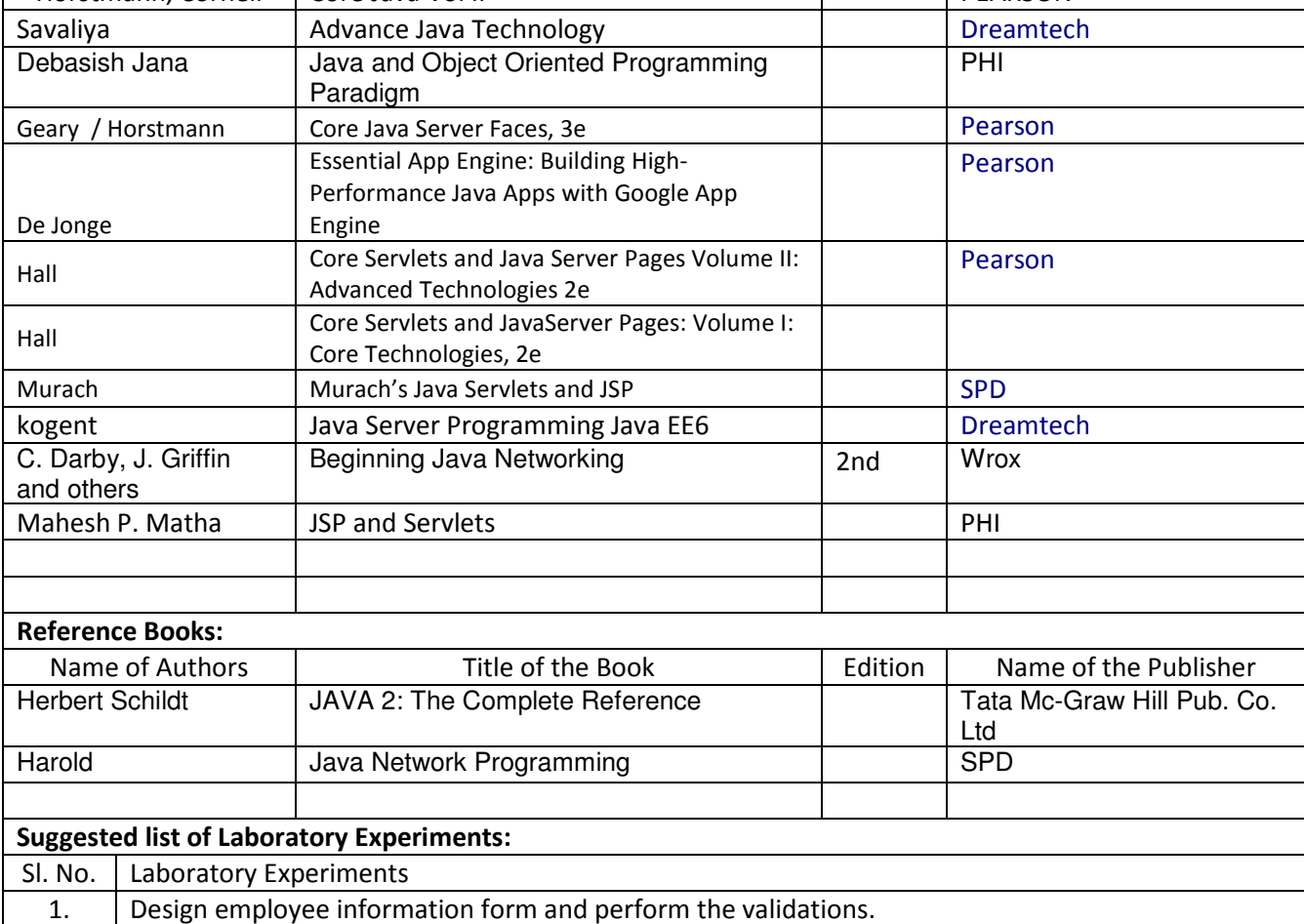

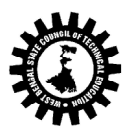

(A Statutory Body under West Bengal Act XXI of 1995) Kolkata KarigoriBhavan, 2nd Floor, 110 S. N. Banerjee Road, Kolkata - 700 013.

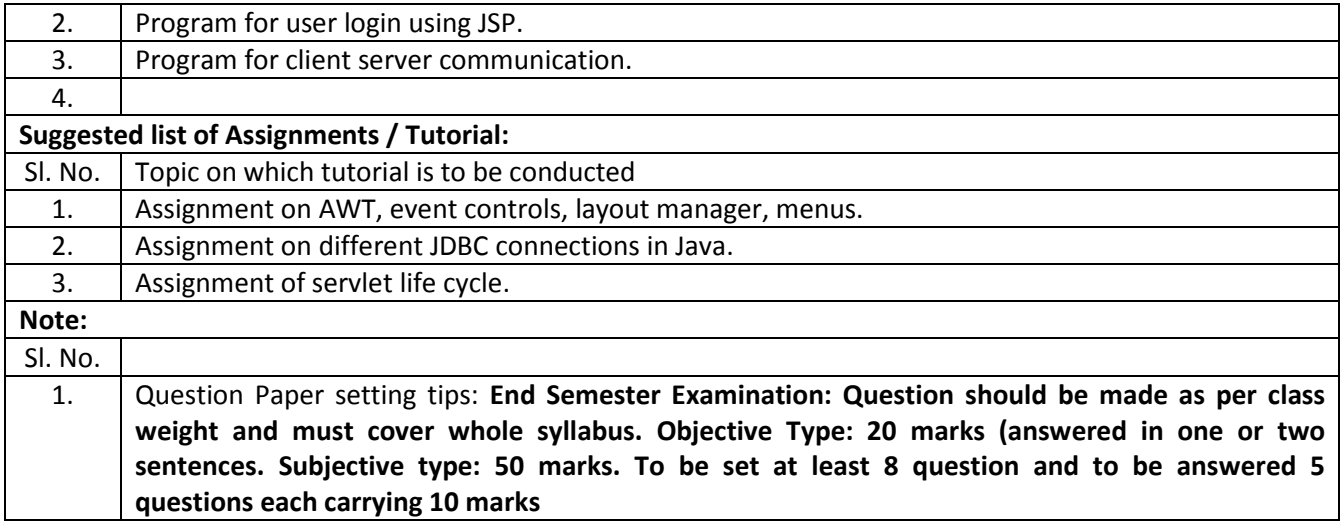

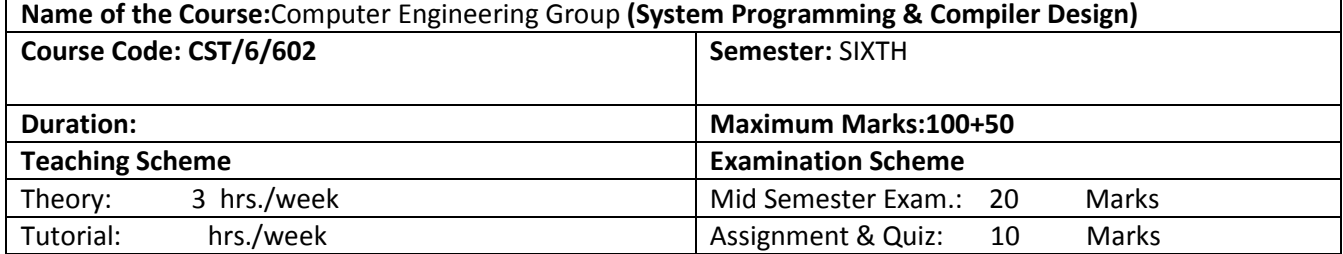

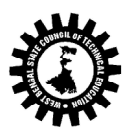

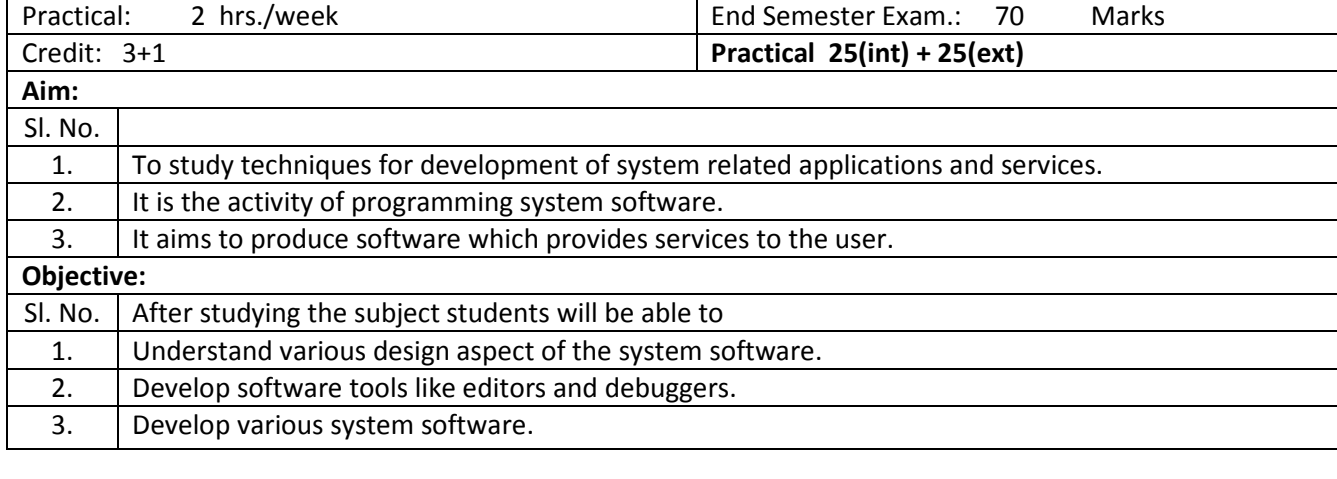

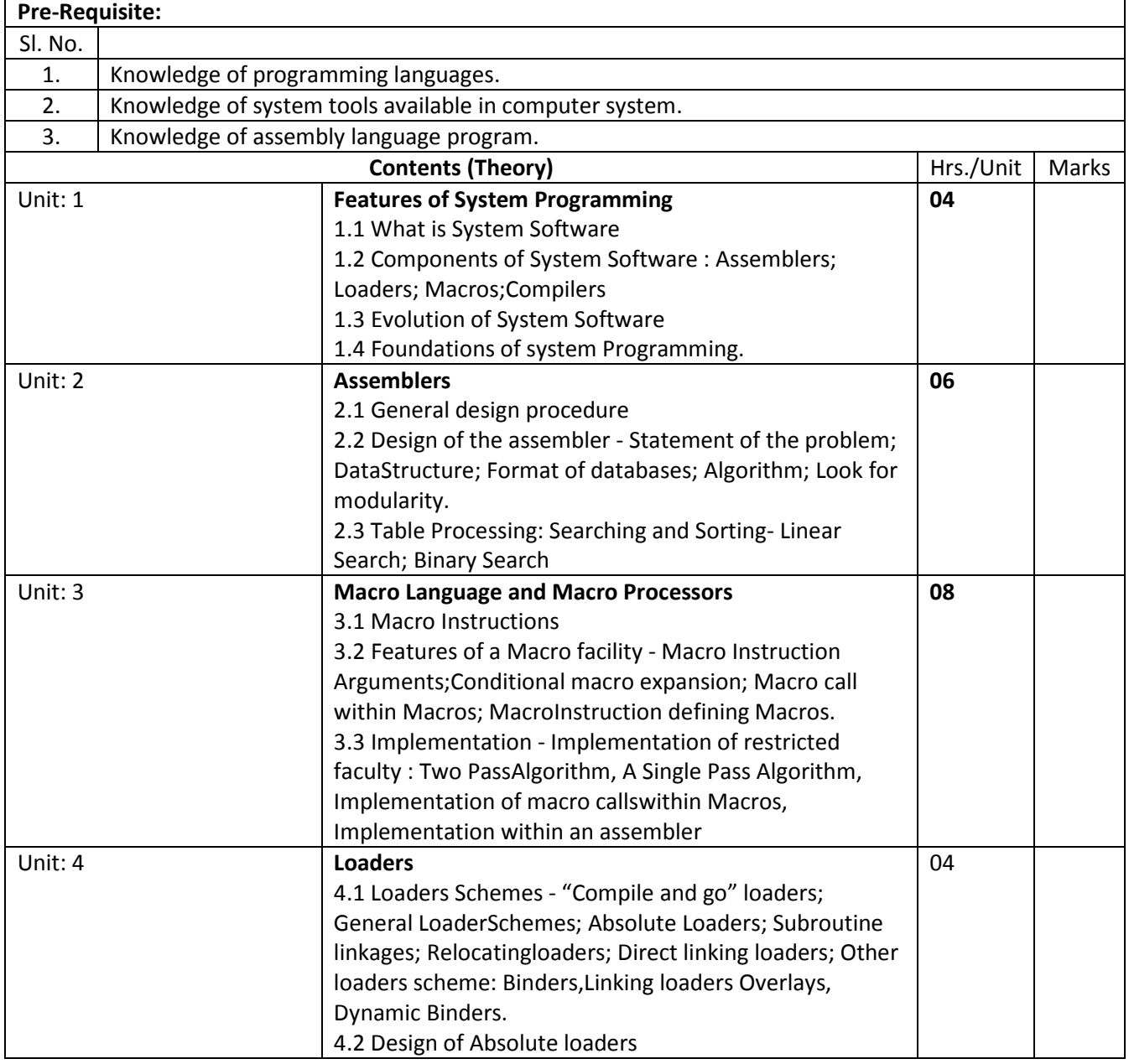

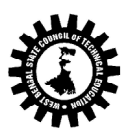

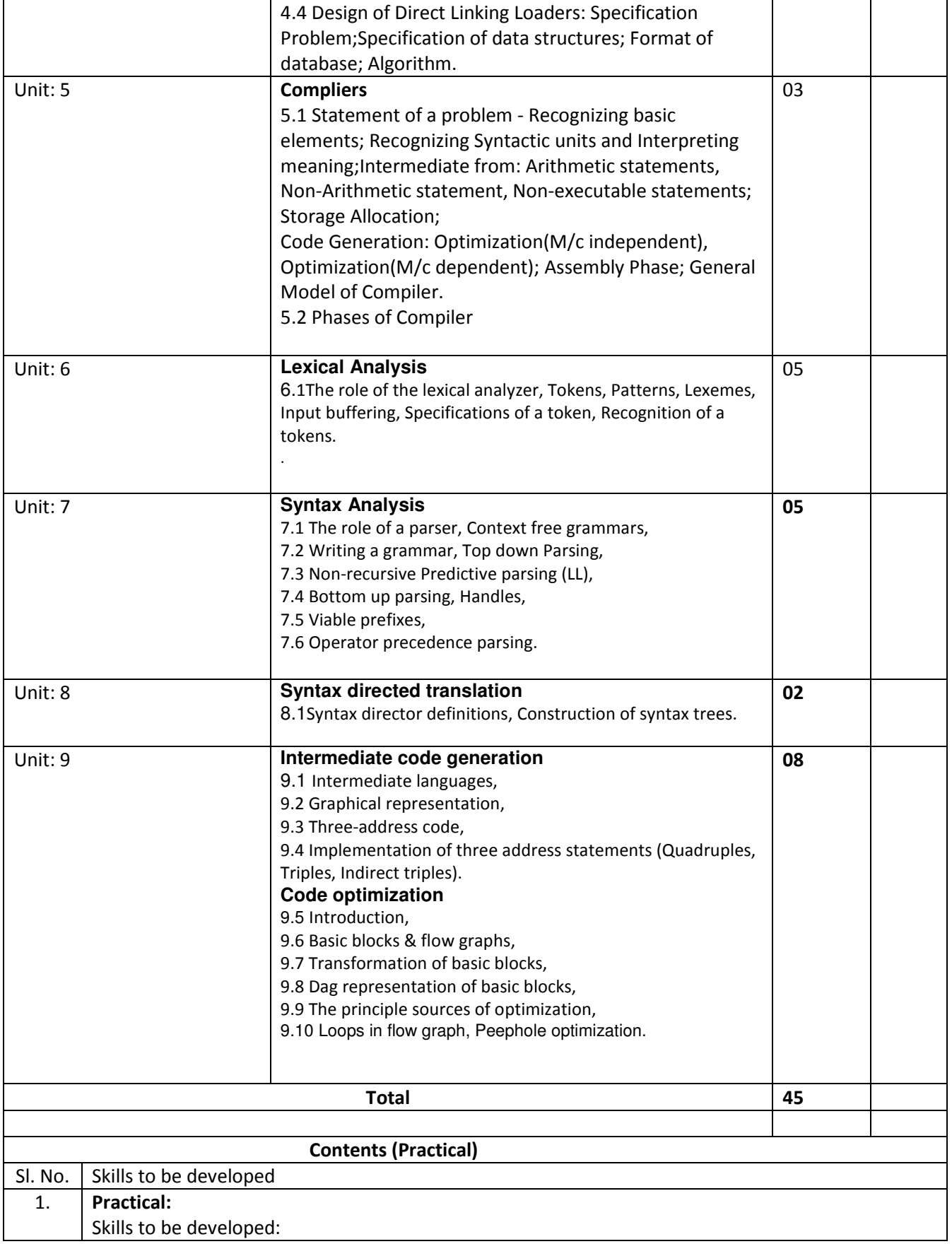

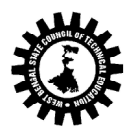

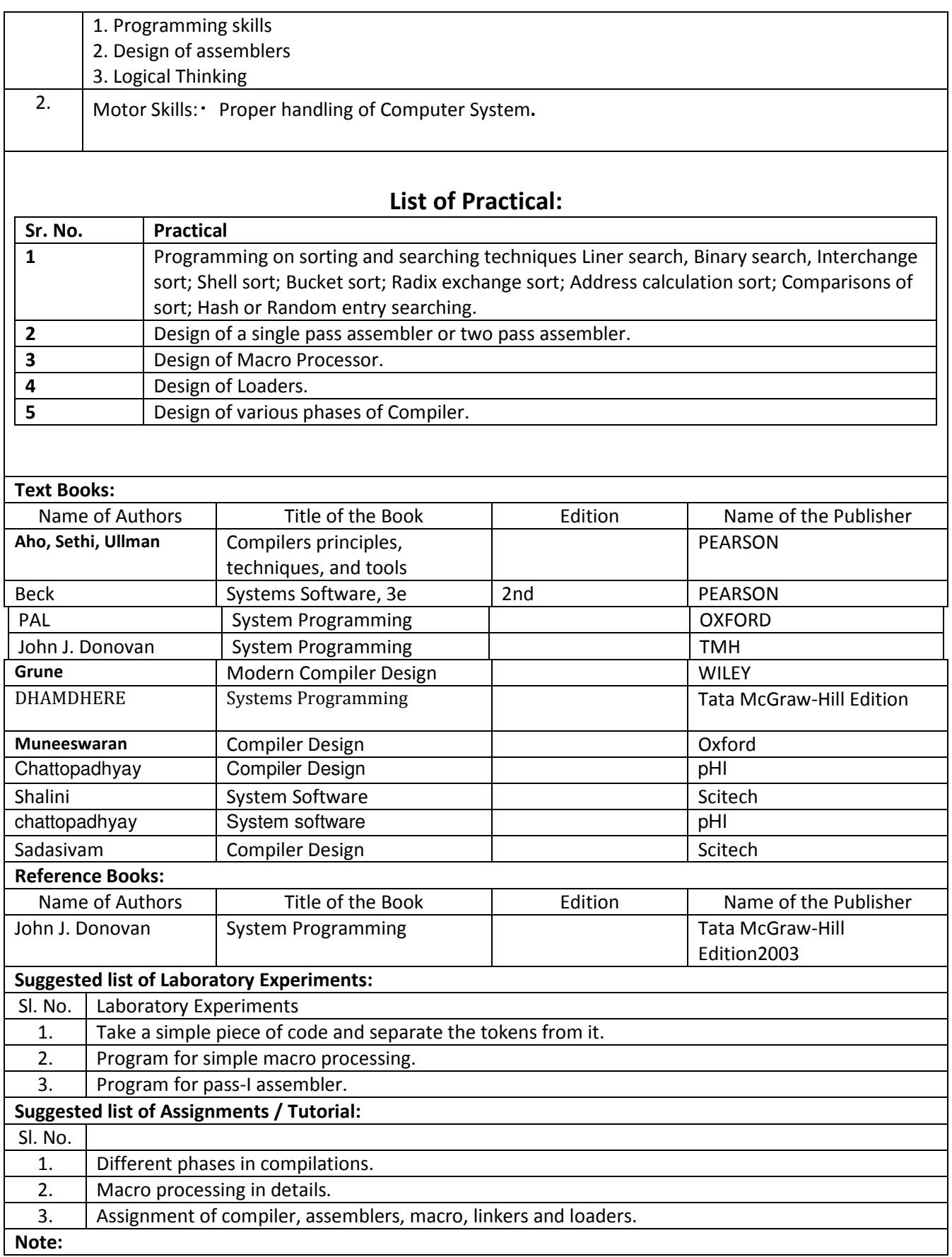

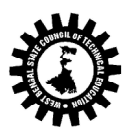

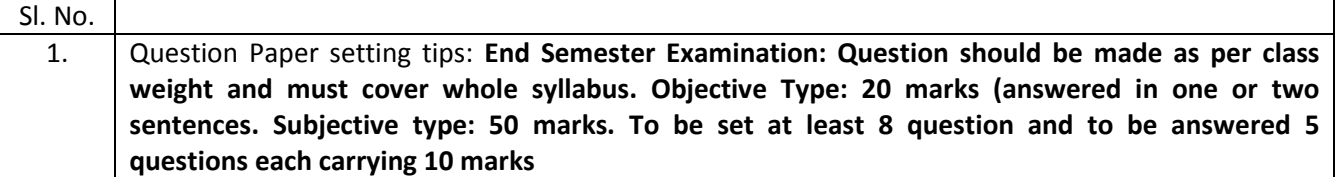

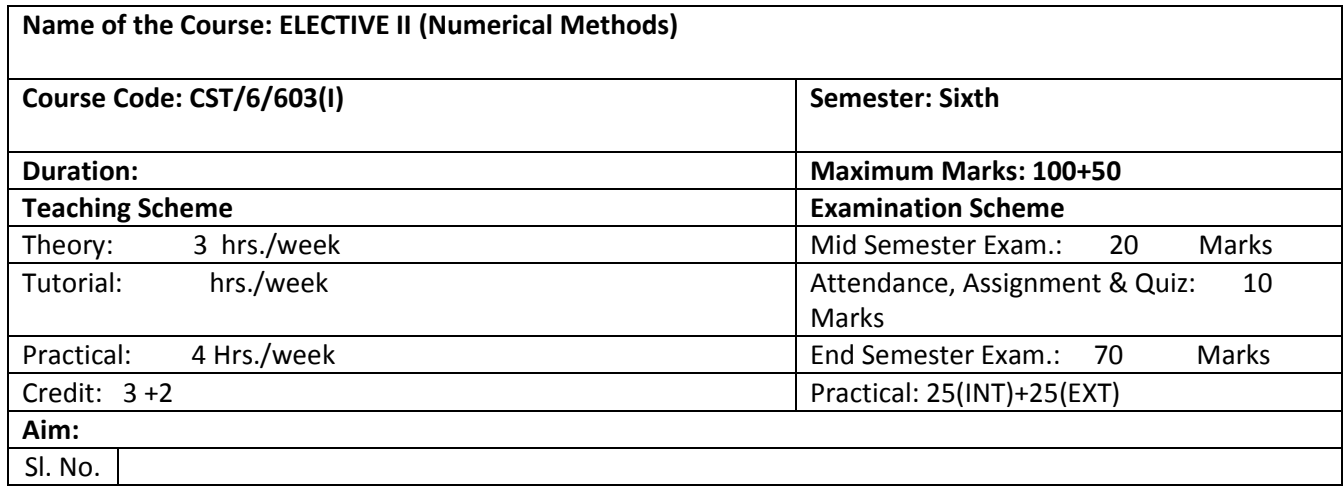

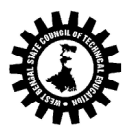

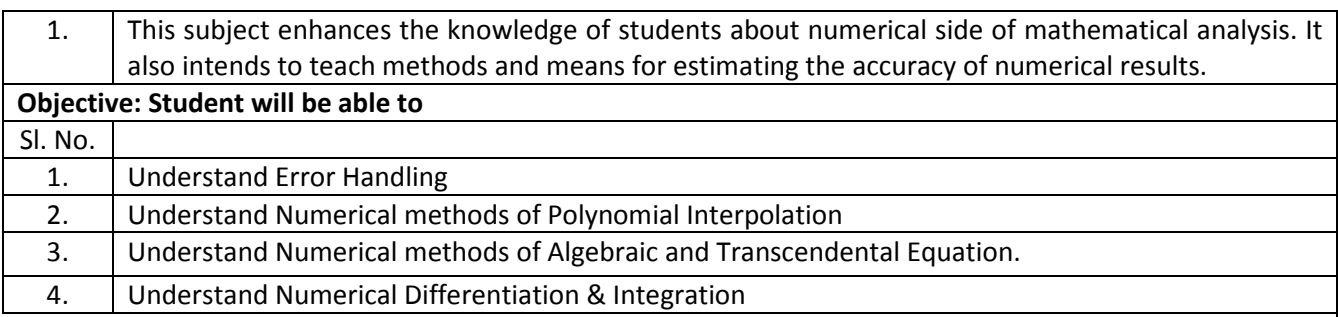

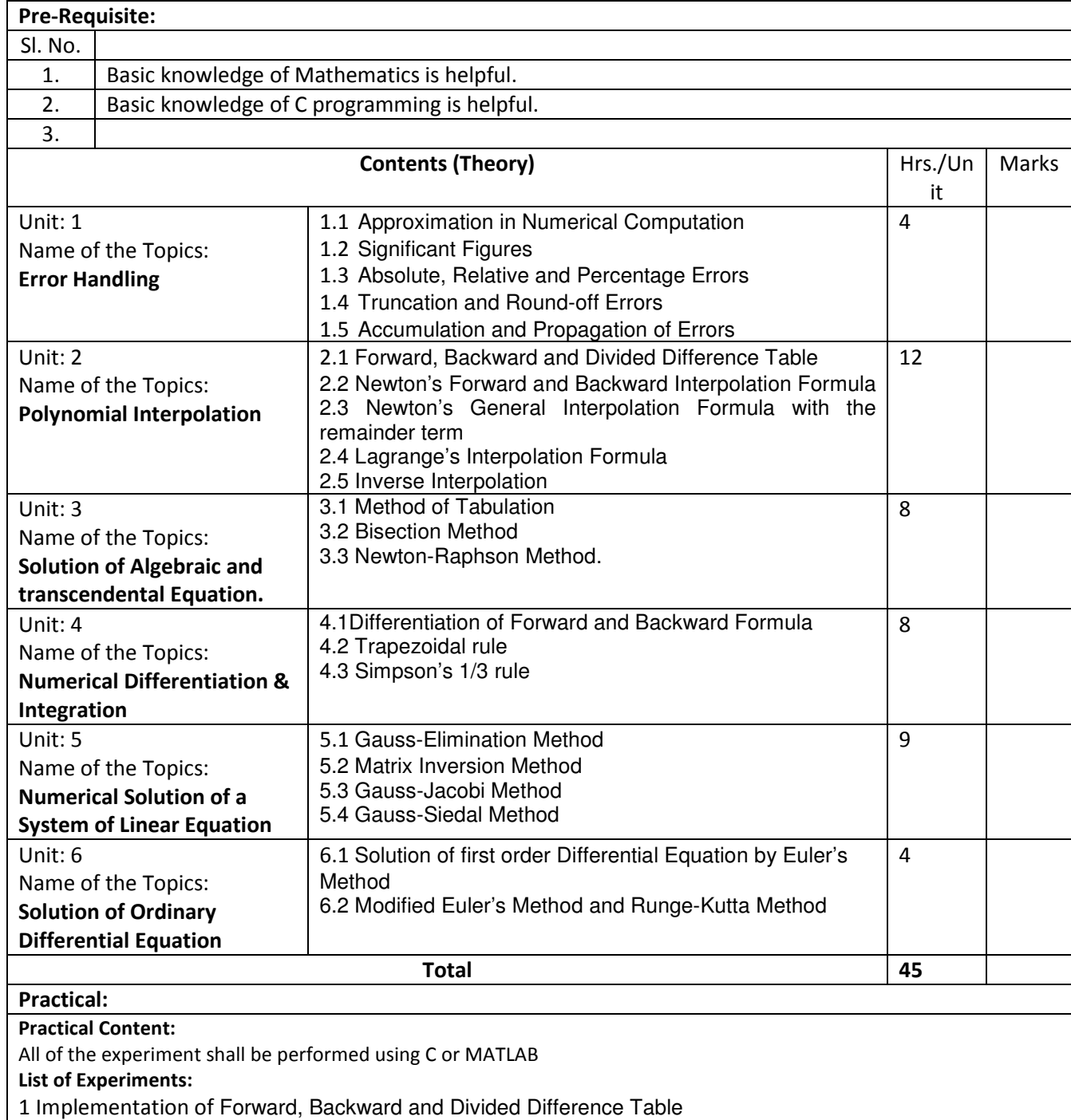

2 Implementation of Newton's Forward and Backward Interpolation Formula

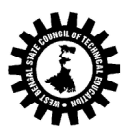

- 3 Implementation of Newton's General Interpolation Formula with the remainder term
- 4 Implementation of Lagrange's Interpolation Formula
- 5 Implementation of Inverse Interpolation
- 6 Implementation of Bisection Method
- 7 Implementation of Newton-Raphson Method
- 8 Implementation of Differentiation of Forward and Backward Formula
- 9 Implementation of Trapezoidal rule
- 10 Implementation of Simpson's 1/3 rule
- 11 Implementation of Gauss-Elimination Method
- 12 Implementation of Matrix Inversion Method
- 13 Implementation of Gauss-Jacobi Method
- 14 Implementation of Gauss-Siedal Method
- 15 Implementation of Euler's method
- 16 Implementation of Runge-Kutta Method

#### \*\*\* Any type of Image processing task can be done. Some task may be performed without using the library function of MATLAB(I,e. by programming).

Text Books:

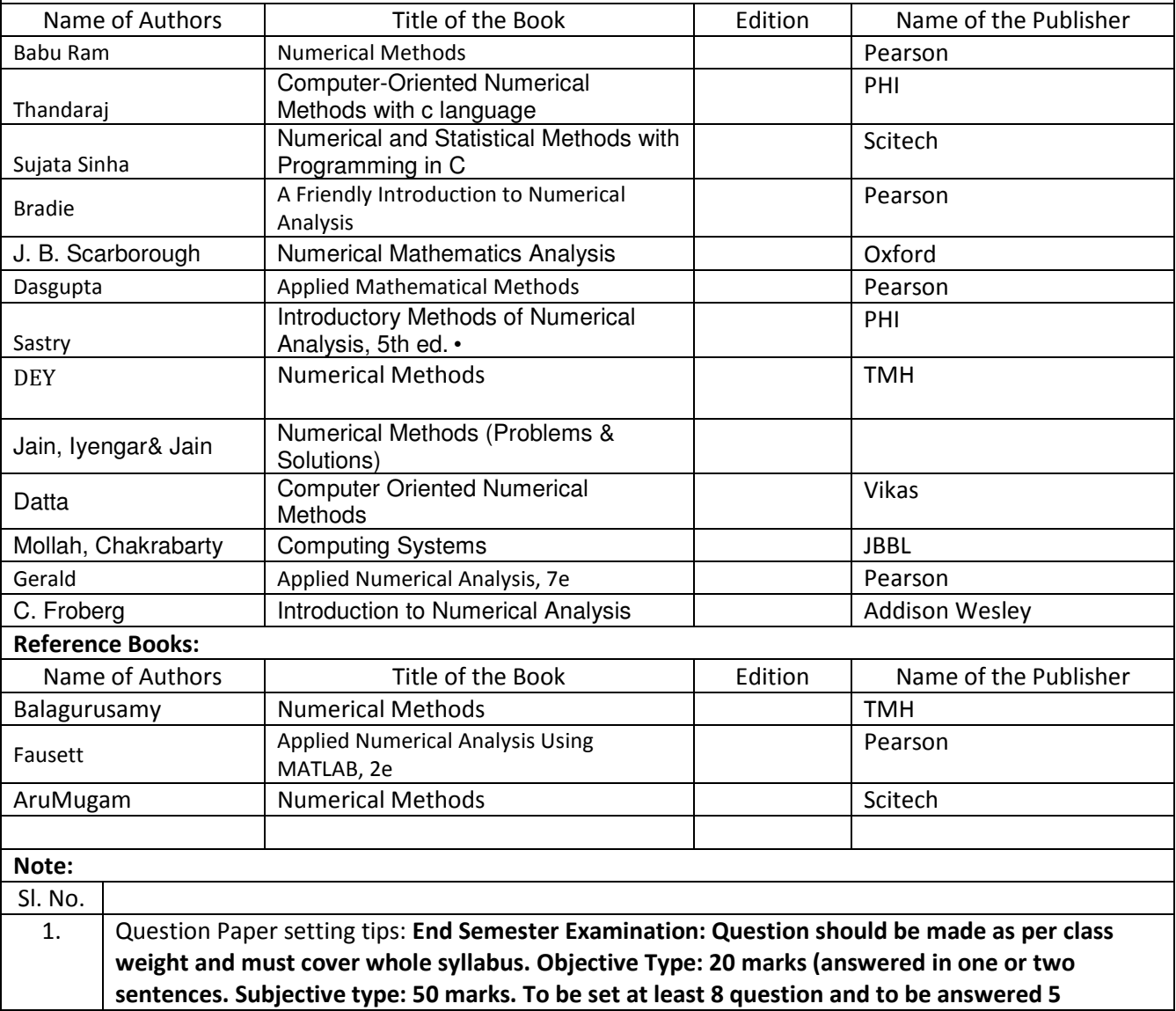

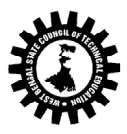

questions each carrying 10 marks

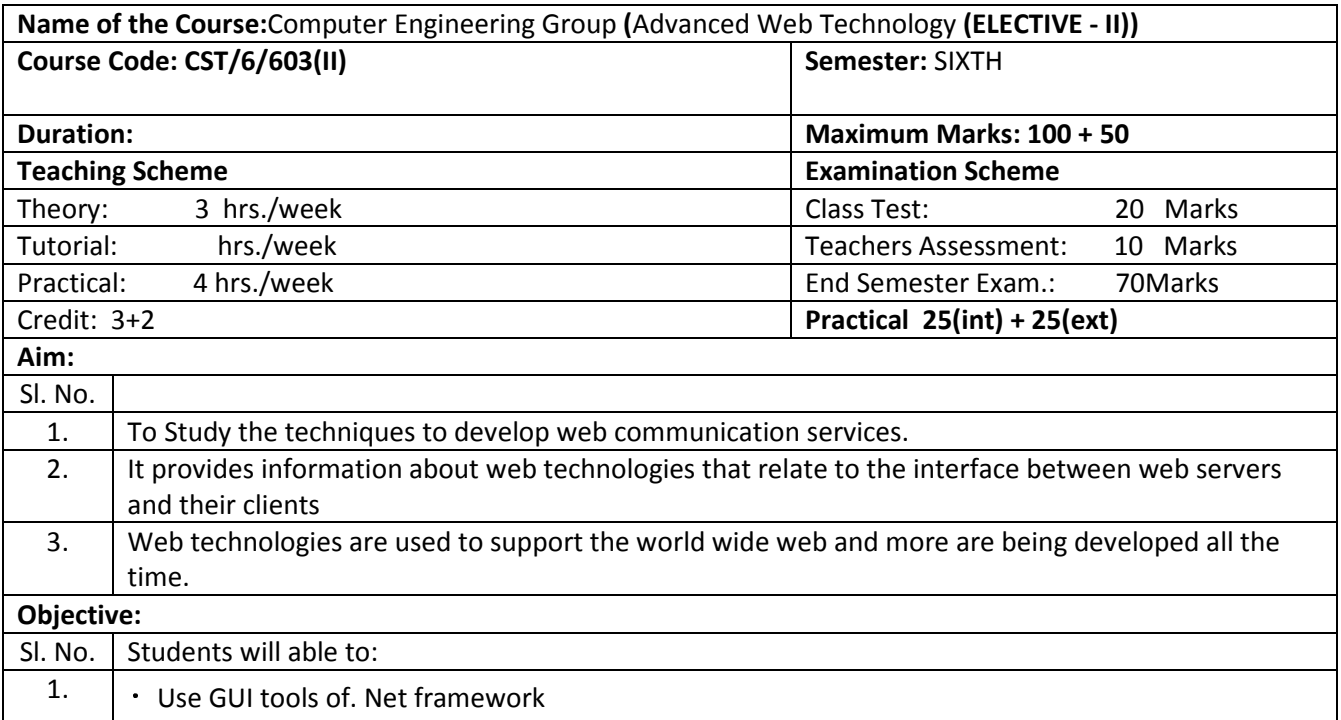

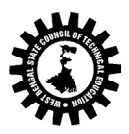

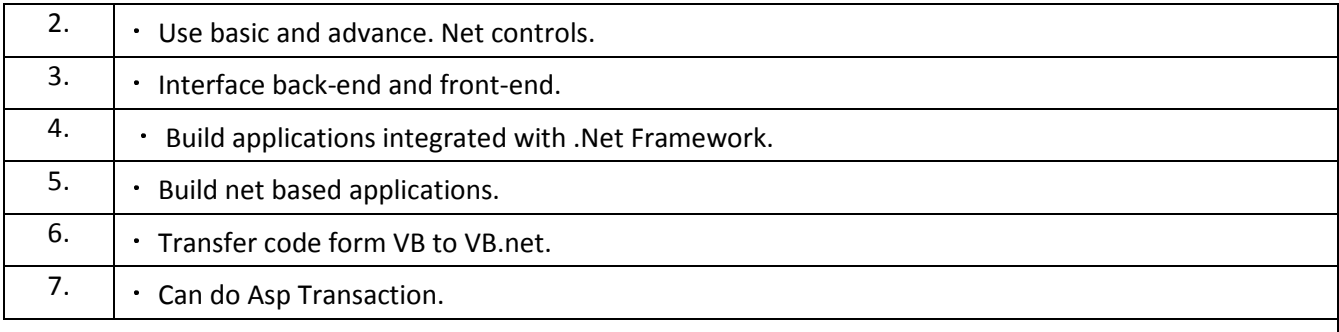

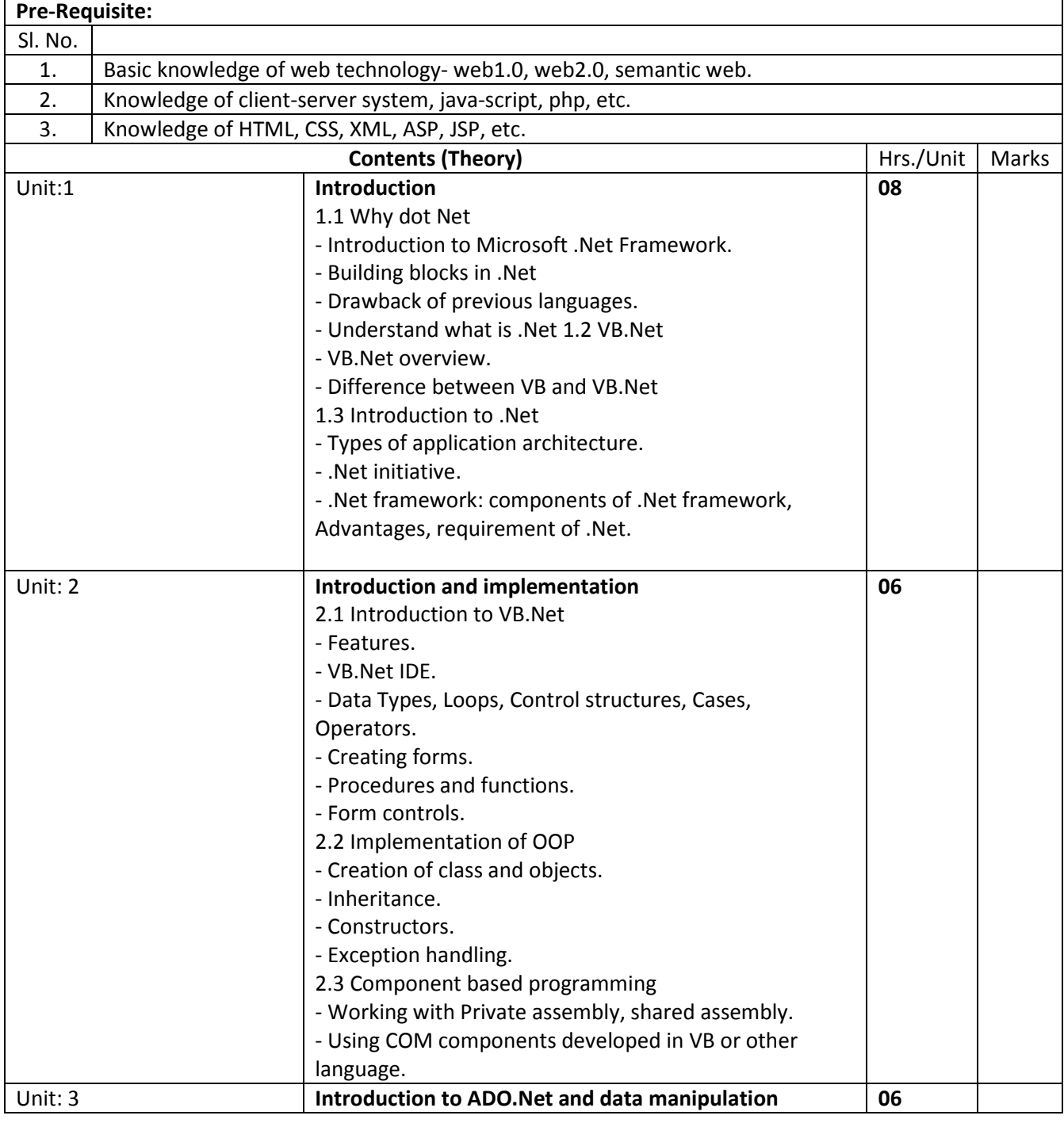

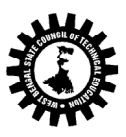

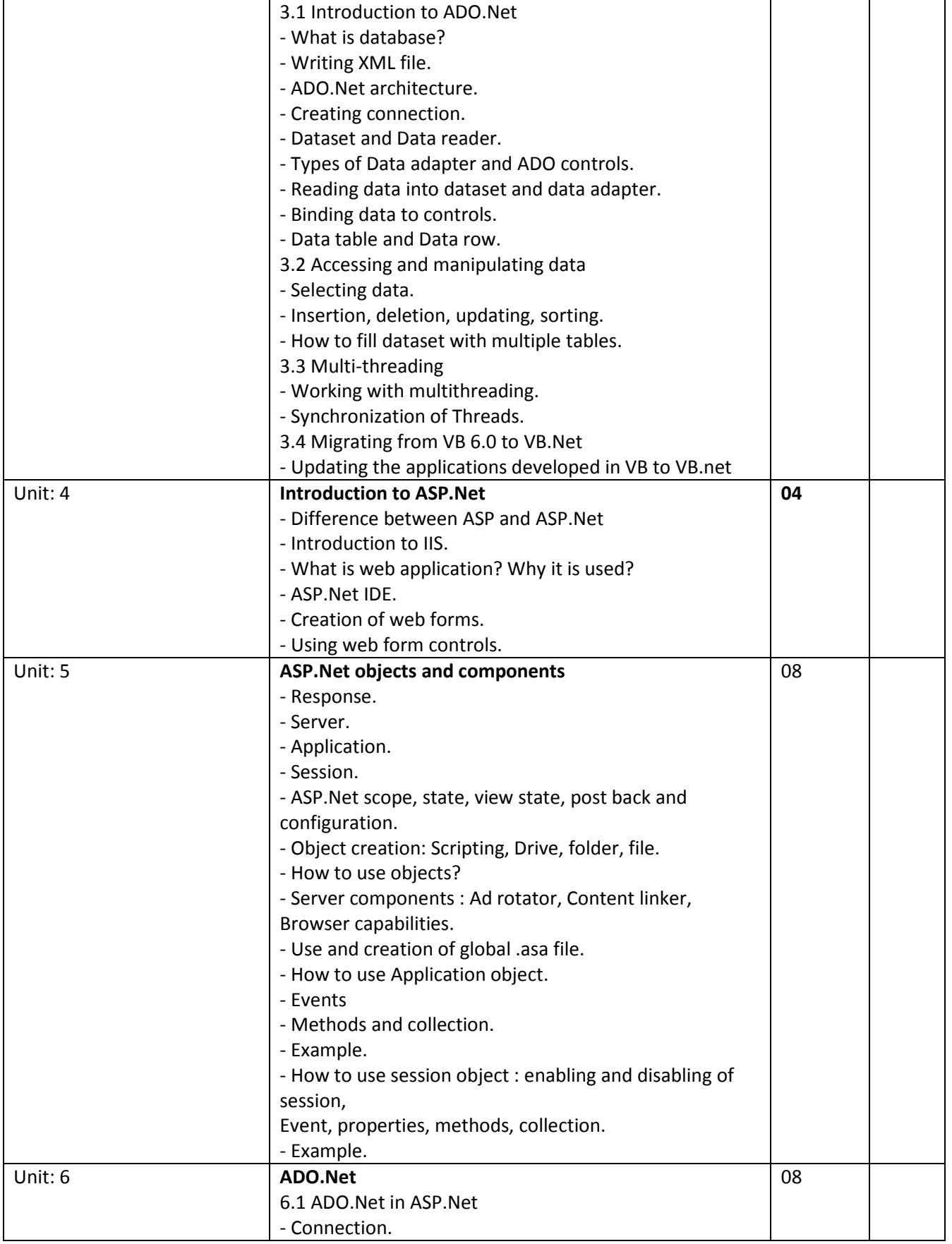

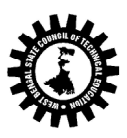

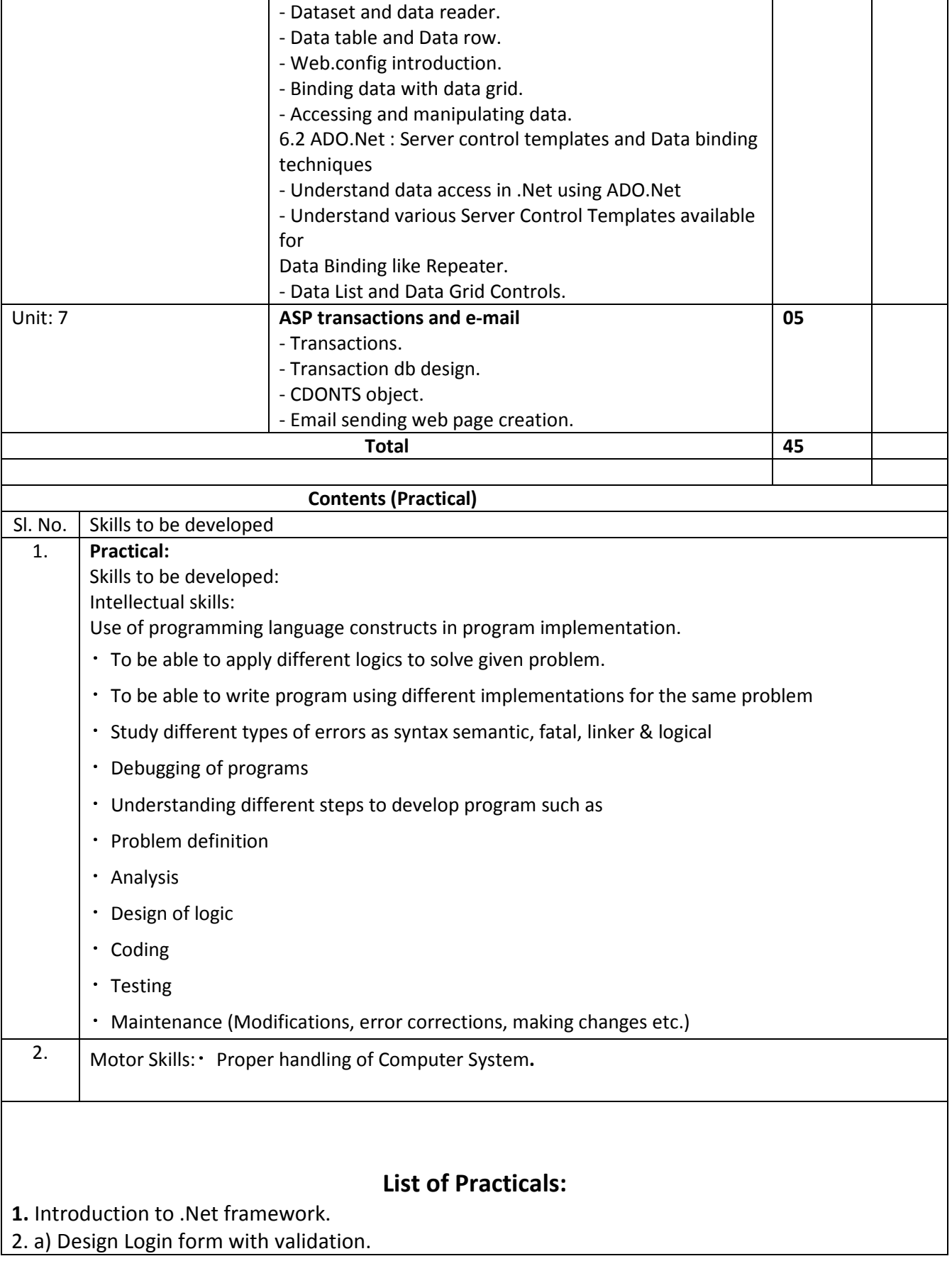

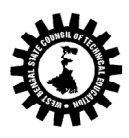

b) Design Registration form with validation of email address, date of birth, blank field, telephones and mobile numbers etc. 3. Design form, make it a class, create its object and access it from another form. 4. Design student class, marks class, inherits it in result class and access it using form. 5. Create instance of class using new operator of above example. 6. Design mark sheet of student using XML file and dataset. 7. Design employee details with help of database (back-end) using data adapter, data reader and datasets. Use data grid to display result. 8. Generation of database (data table) of employee or student with help of data tables of .Net. 9. To use multiple table design example of employee and department. 10. Design registration form of college using text box, text area, radio list, check list, button etc. using Autopostback property. 11. Simple application for following function: (1) Login (2) Surfing (3) Logout taking into considerations (Application, Session, Server object, global .asa file and their events, methods and collection) also demonstrates enabling and disabling of session.) 12. Creation of file, entry, reading data from a file. 13. Using components create: (1) Advertisement (using Ad rotator) (2) Book example (using Next function) (3) Find capabilities of browser (Browser object capabilities) 14. Online application (student, employee, product, shopping mall) (a) Using dataset, data reader. (b) Same application using data table and data row. (use data grid to display data) (c) Bind the data to data grid using properties / templates. (d) Display details (student, employee, product, etc.) using data list. (4 cols per line) 15. Application which sends email. Mini Project : Design the mini project by integrating all the experiment performed as mentioned in the curriculum **\_\_\_\_\_\_\_** 

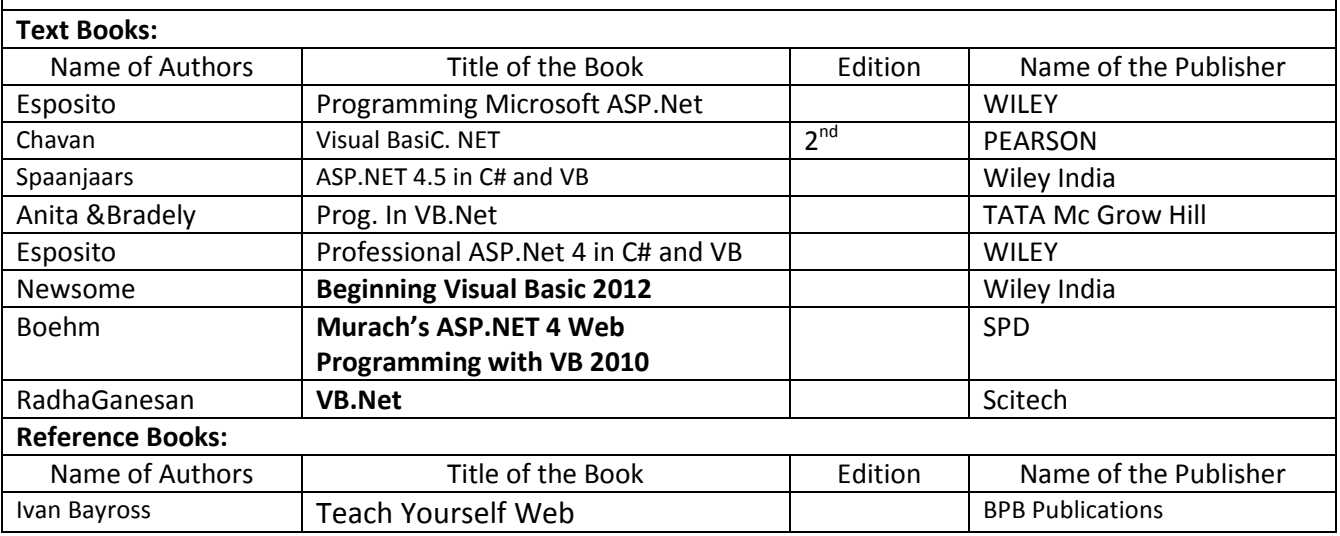

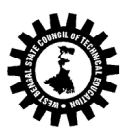

(A Statutory Body under West Bengal Act XXI of 1995) Kolkata KarigoriBhavan, 2nd Floor, 110 S. N. Banerjee Road, Kolkata - 700 013.

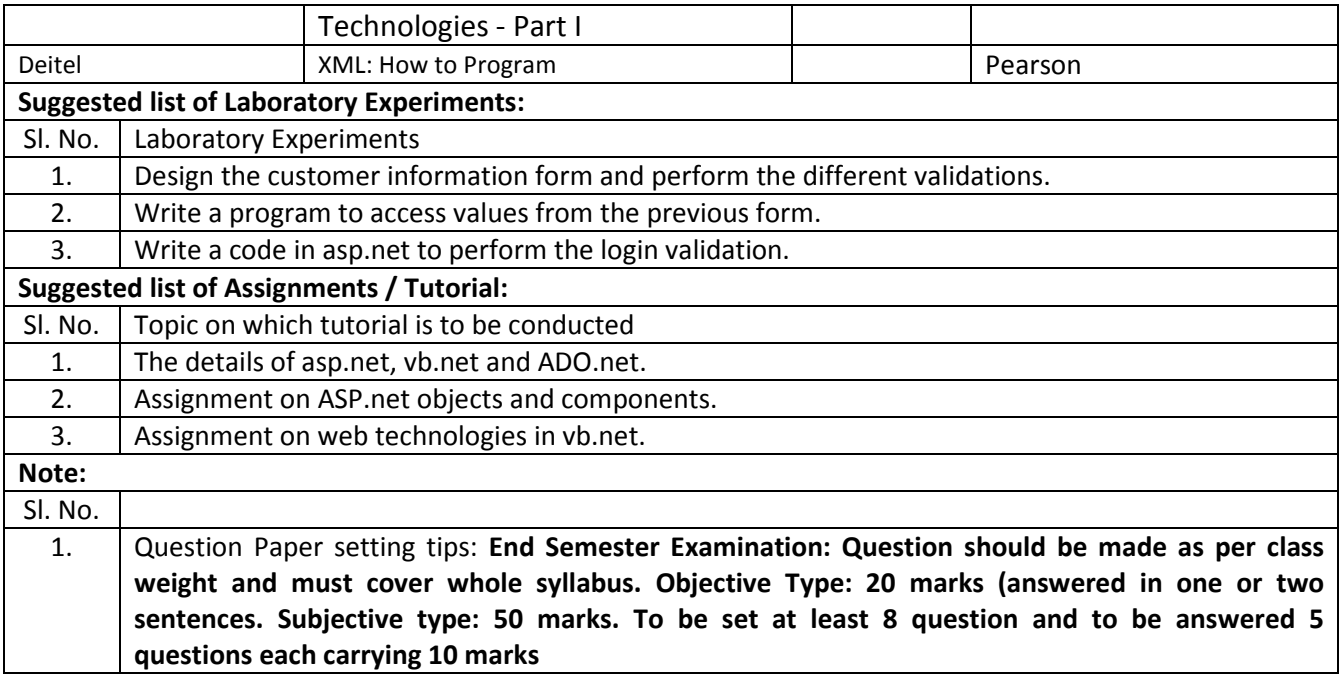

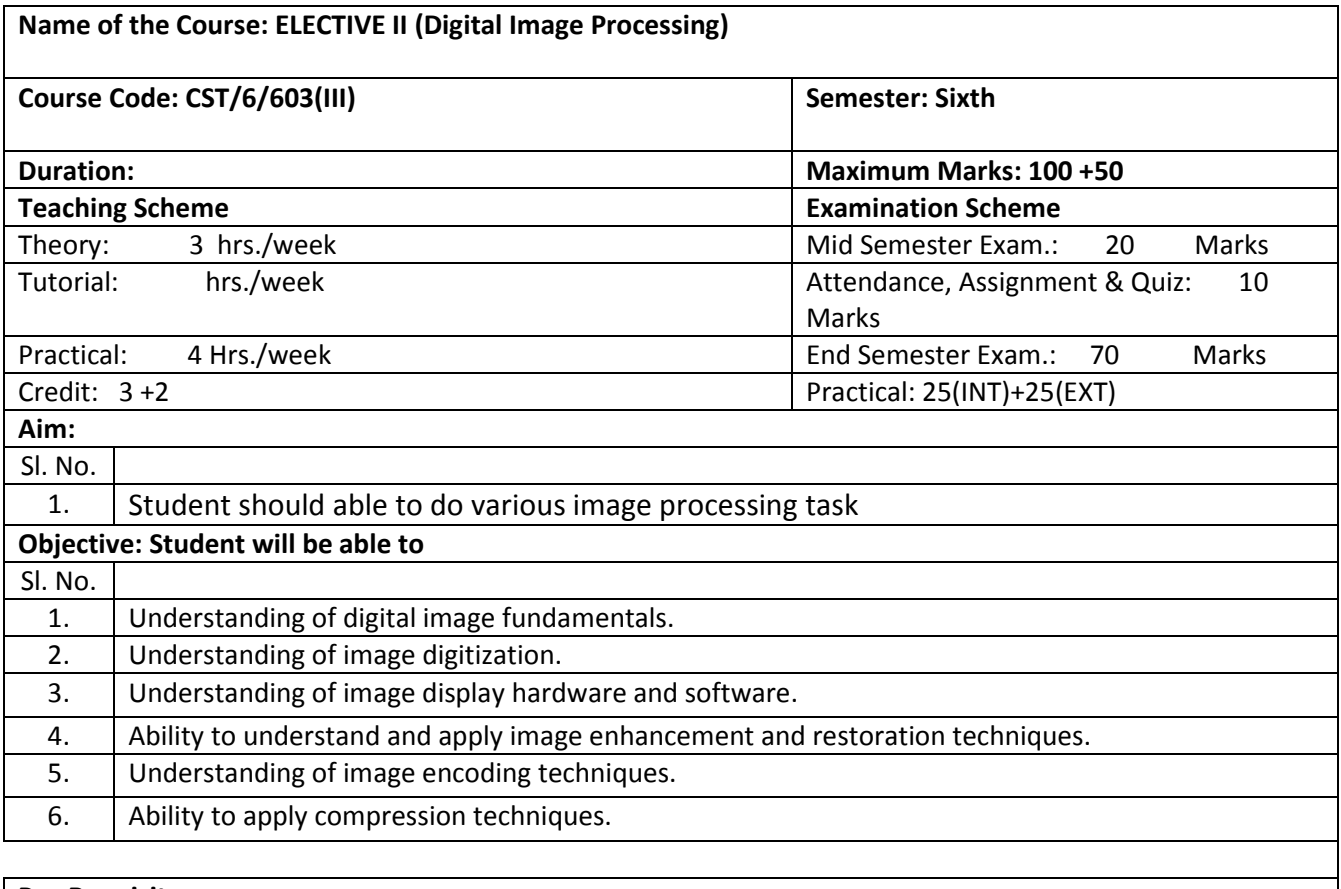

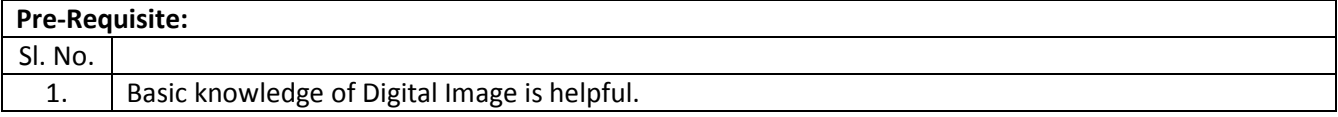

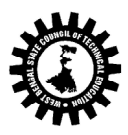

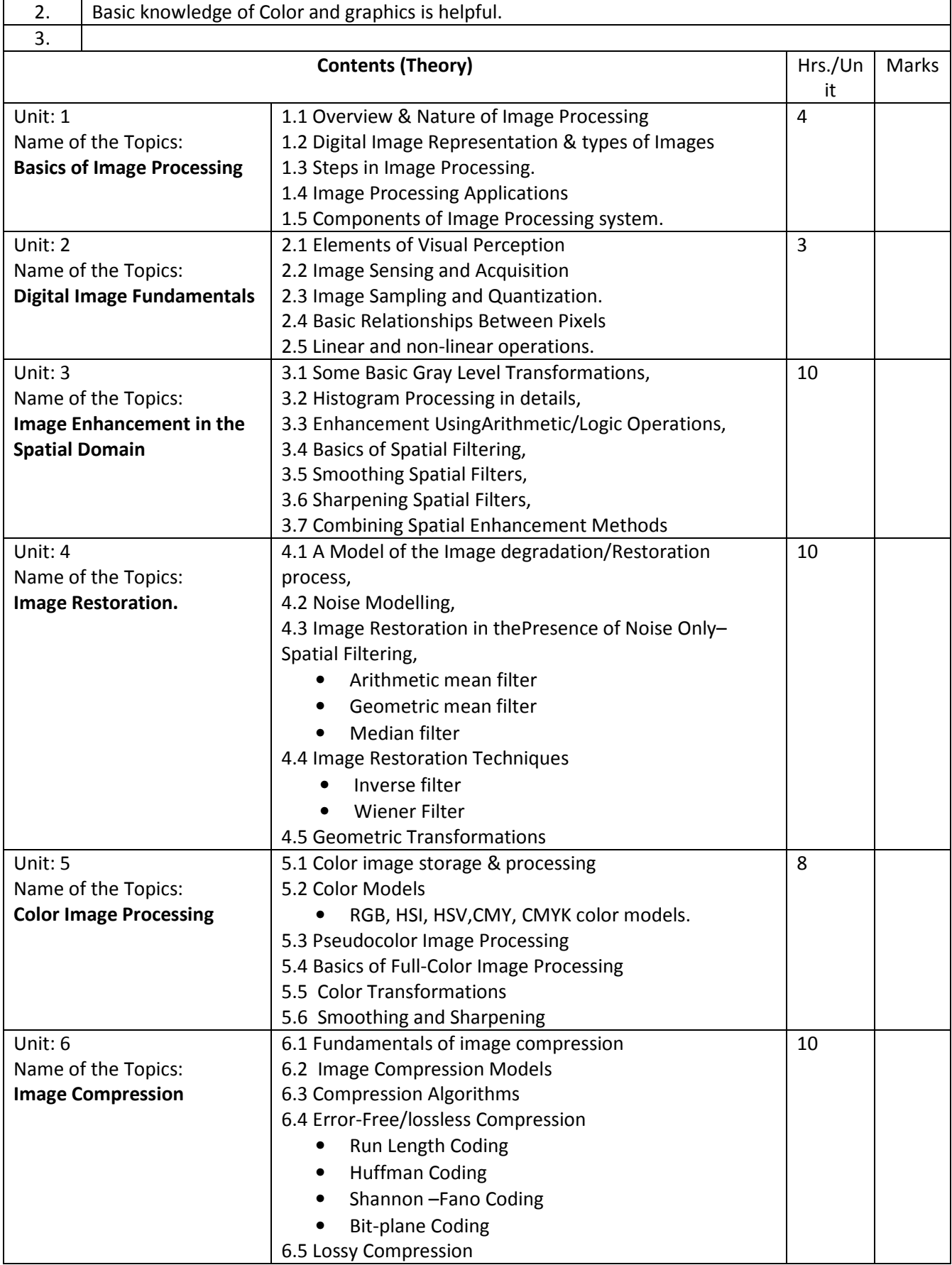

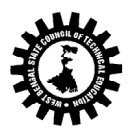

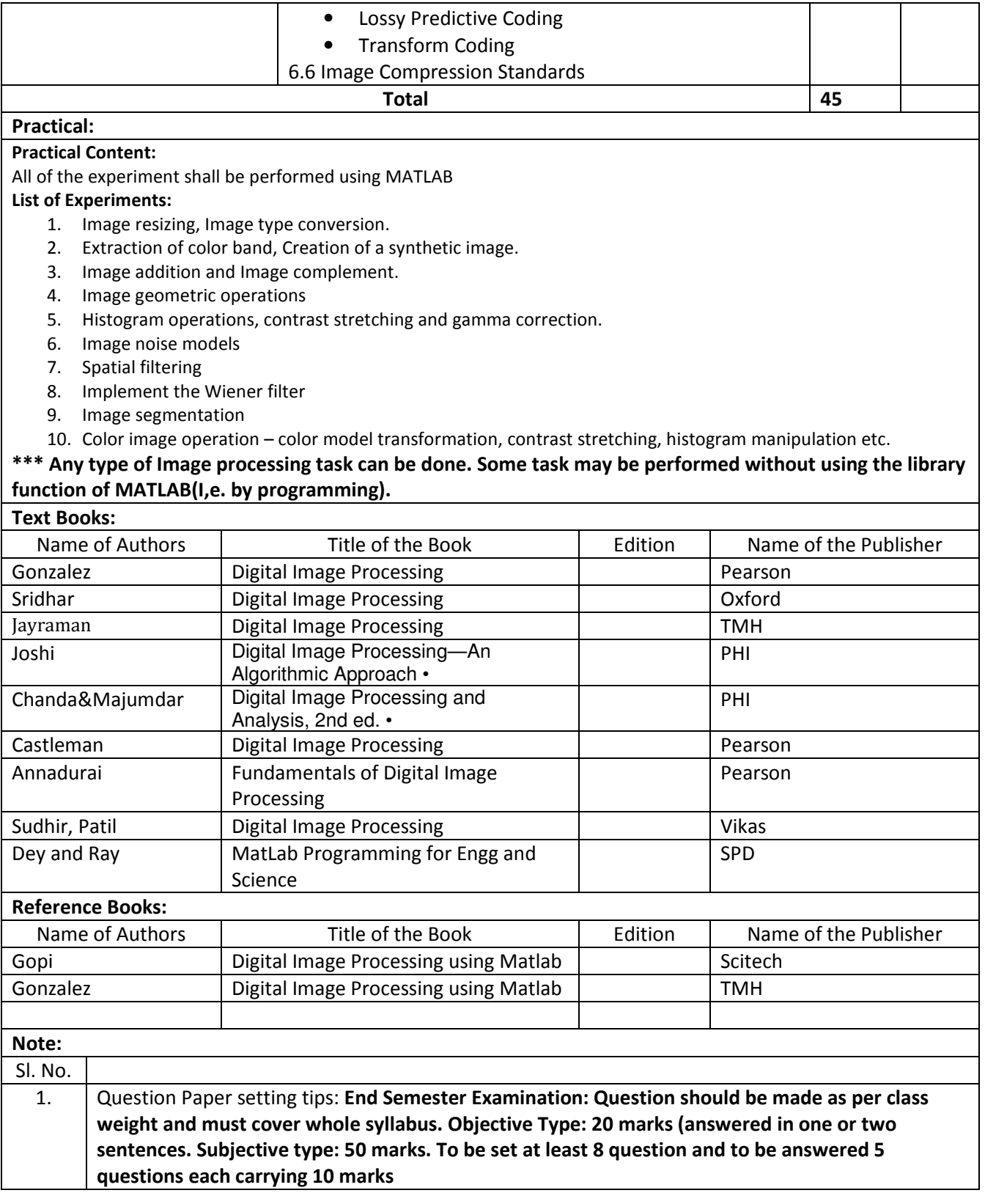

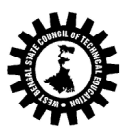

## **Format for Syllabus**

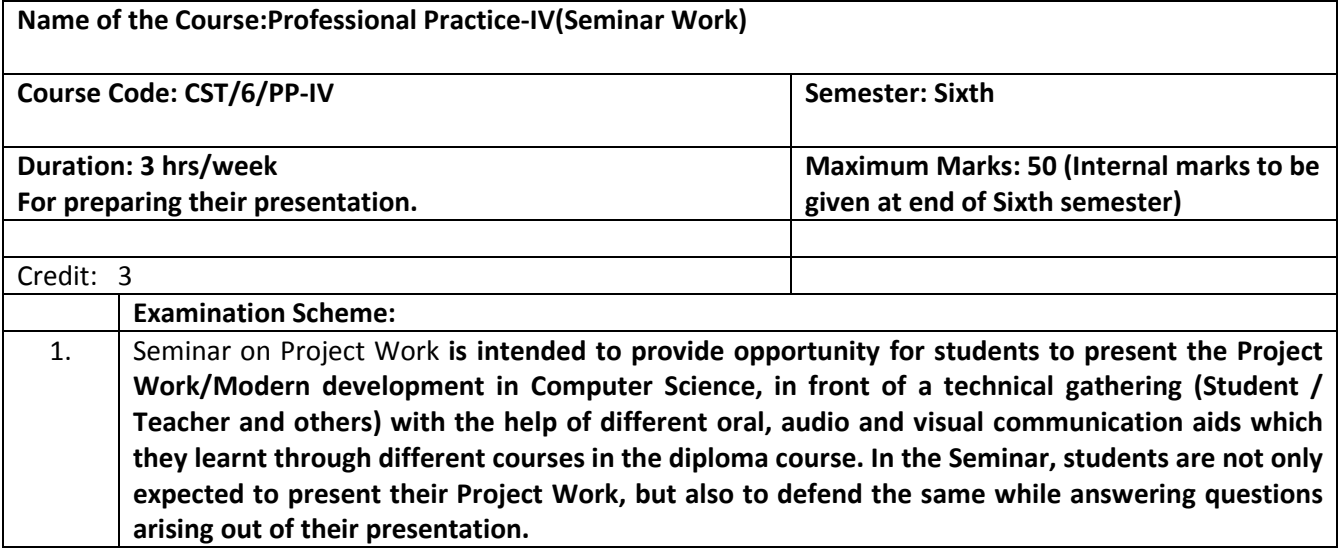

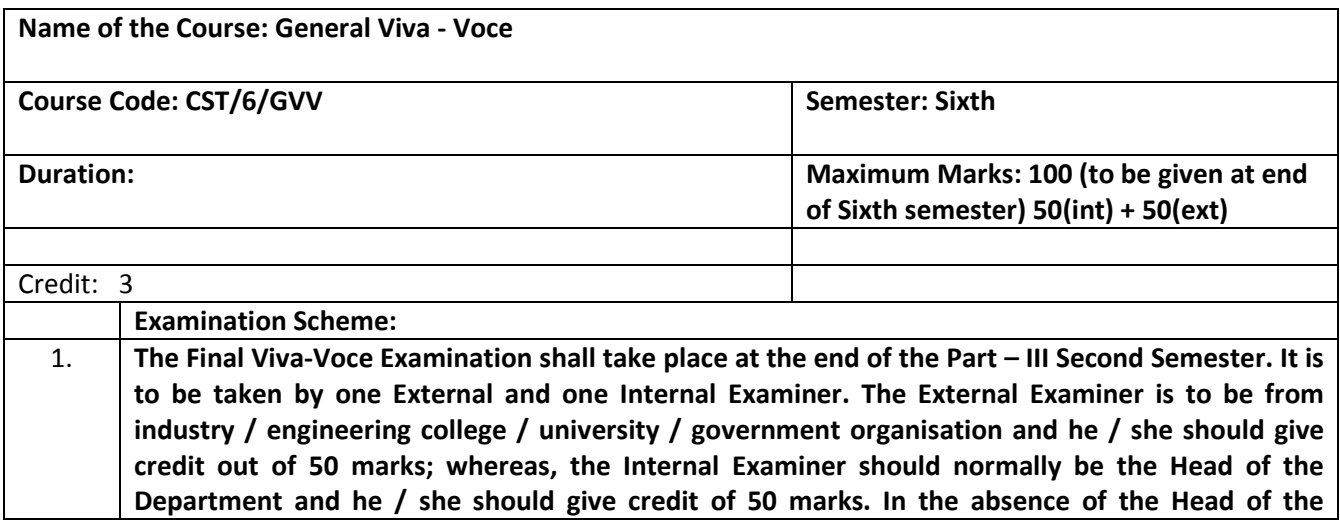

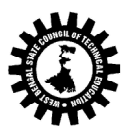

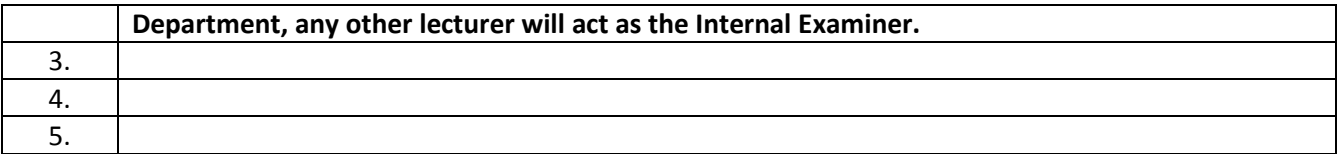